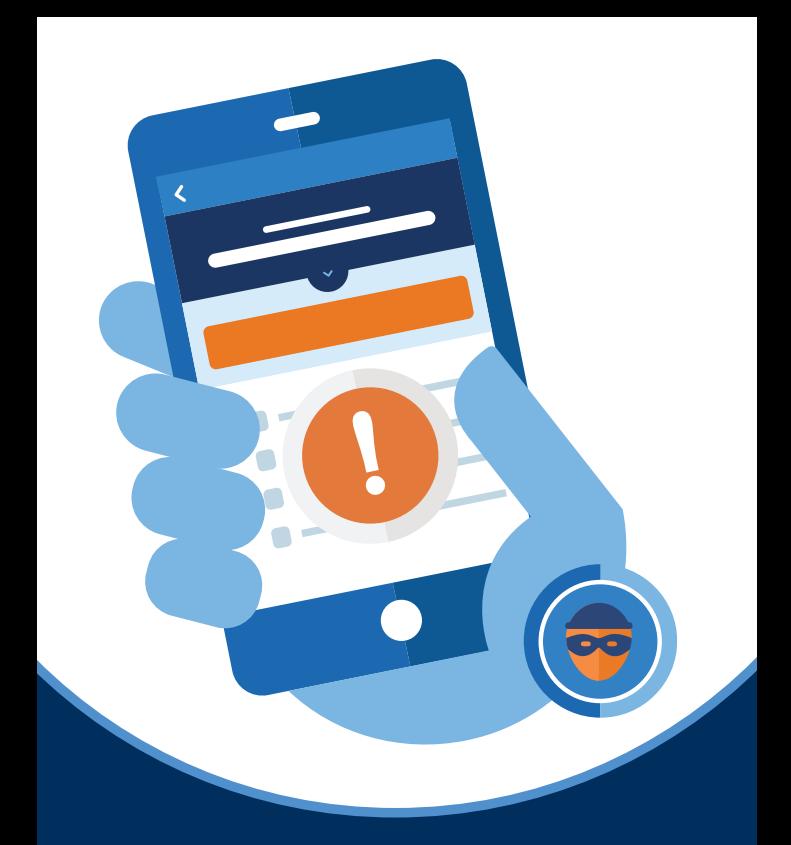

# HOW TO SECURE **COMPROMISED**  ACCOUNTS

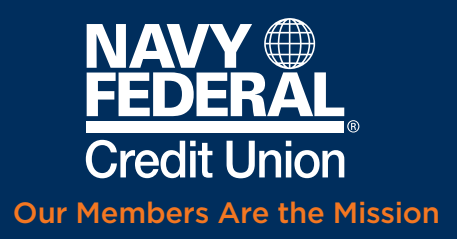

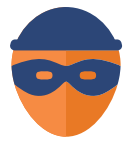

If your accounts have been compromised, your ability to sign in to mobile\* and online banking will be temporarily restricted for your protection. We can help restore

access, but first you should follow these steps on all your computers and/or mobile devices.

## Step 1:

For Windows® and Android™-based systems:

run a full anti-virus/anti-spyware scan on your devices, remove malicious programs/threats, and make sure a firewall is enabled.

#### Step 2:

For Apple<sup>®</sup> products: update your iOS system to the latest version and make sure all security patches are current.

### Step 3:

Log in to all your email accounts and reset your passwords using a strong password. Be sure to end/sign out of all email sessions on all devices.

- For Apple<sup>®</sup> products: Update your email password through Apple® ID
- For Android™ products: Update any email passwords through the Google admin

#### Step 4:

When you've completed the steps above on all devices, contact us at 844-640-1861, Option 2.

Navy Federal offers enhanced account and security features to help you protect your money and data. Learn how you can set up these security [features in minutes by visiting the](https://www.navyfederal.org/services/security.html) **Navy Federal** Online Security Center.

# Security Is a Joint Mission

Federally insured by NCUA. \*Message and data rates may apply. Visit [navyfederal.org](https://www.navyfederal.org/content/dam/nfculibs/pdfs/membership/nfcu_652a_nfo.pdf) for more information. Apple® is a trademark of Apple Inc., registered in the U.S. and other countries. Android™ is a trademark of Google LLC. Windows is a trademark of the Microsoft group of companies. © 2022 Navy Federal NFCU 20377 (7-22)